*Том 1. Выпуск 6 Технические науки* 

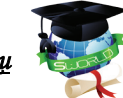

**ЦИТ: ua217-036 DOI: 10.21893/2415-7538.2017-06-1-036 УДК 514**

## **Графский О.А., Сметанина В.В., Ни. Е.Н., Пономарчук Ю.В. АНАЛИЗ МОДЕЛИРОВАНИЯ ОКРУЖНОСТИ КАК КРИВОЙ NURBS**

*Дальневосточный государственный университет путей сообщения, Хабаровск, Серышева 47, 680021*

## **Grafskiy O.A., Smetanina V.V., NI E.N., Ponomarchuk Y. V. ANALYSIS OF MODELING OF A CIRCLE AS CURVE NURBS**

*Far Eastern State Transport University, Khabarovsk, 47, Seryshev str., 680021*

*Аннотация. При анализе литературы по моделированию окружности кривой NURBS не выявлено рассмотрение этого вопроса при помощи компьютерной реализации в среде программирования.* 

*В настоящей работе представлен анализ моделирования коник как кривых NURBS, а в математическом пакете Maple представлена его компьютерная реализация. При помощи двух подходов: в аналитическом виде [1] и при помощи выполнения матричных операций, не смотря на полученные различия выражения функции, они оказались тождественны.*

*Работа выполнена в рамках научно-исследовательской работы студентов ДВГУПС при кафедре «Вычислительная техника и компьютерная графика».*

*Ключевые слова: коники, окружность, кривая NURBS, матрица, математический пакет Maple.*

*Abstract. When analyzing the literature on modeling the circumference of the NURBS curve, no consideration was given to this issue by computer implementation in the programming environment.*

*In this paper we present an analysis of conic modeling as NURBS curves, and in the Maple mathematical package we present its computer implementation. With the help of two approaches: in the analytical form [1] and by performing matrix operations, in spite of the differences in the function expression obtained, they turned out to be identical.*

*The work was carried out within the framework of the research work of students of the FESTU in the department «Computer Science and Computer Graphics».*

*Key words: conic, circle, NURBS curve, matrix, Maple mathematical package.*

В настоящей работе рассматривается неоднородный рациональный Всплайн (NURBS – nonuniform rational B-spline curve). Эти сплайны были предложено Кунсом (S.A. Coons, "Surfaces for Computer-Aided Design of Space Forms," Tech. Report MAC-TR-41, MIT, Cambridge, Mass., 1967).

Как отмечено в работах [1–3], представление рациональных В-сплайнов позволяют описать, и, таким образом, моделировать многие геометрические аналитические формы: прямые линии, плоскости, коники (включая окружности), квадрики.

Целью настоящей работы является рассмотреть возможность моделирования окружности уравнением кривой NURBS с применением

математического пакета Maple и сравнение полученного результата известными приемами моделирования этой кривой как В-сплайна.

В работе [2, с. 61] дано обоснование применения методики моделирования коник В-сплайнами. В частности отмечено (рис. 1), что

$$
\frac{w_1^2}{w_0 w_2} = \text{CSF},
$$

где CSF (conic shape factor) - параметр, значение которого определяет вид коники:

 $CSF < 1$  – дуга эллипса;

 $CSF = 1 - \mu yra \text{ парa}$ болы;

 $CSF > 1 - \text{AVT}$ а гиперболы.

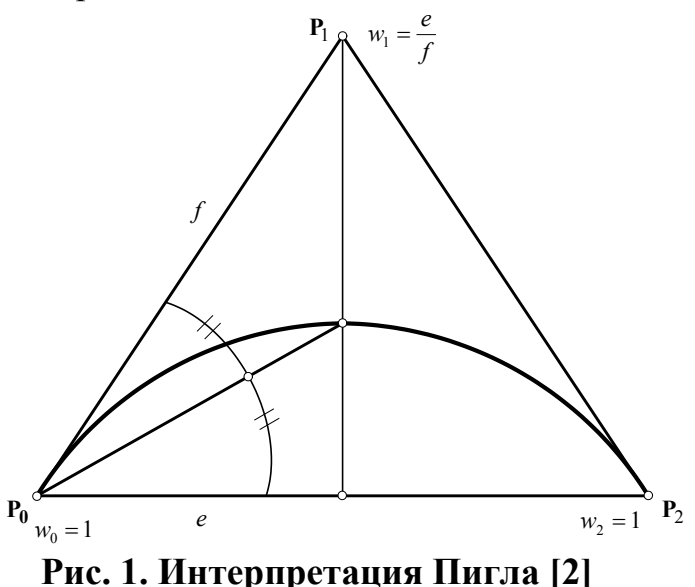

При этом, для описания окружности предлагается следующая модель

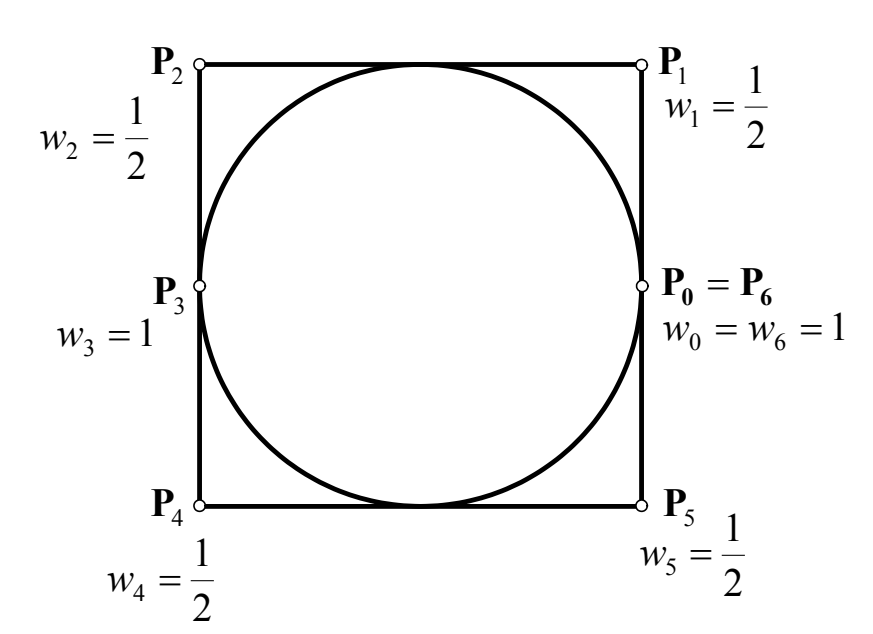

Рис. 2. Задание точек построения окружности по Пиглу [2]

 $(pnc.2)$ .

В книге Д. Роджерса и Дж. Адамса [3] также рассматривается положение, когда коника становится окружностью. На рис. 3 в авторской интерпретации обозначений представлены следующие виды сегментов кривых: а - прямой линия;  $b$ - эллипса;  $c$  - параболы;  $d$  - гиперболы.

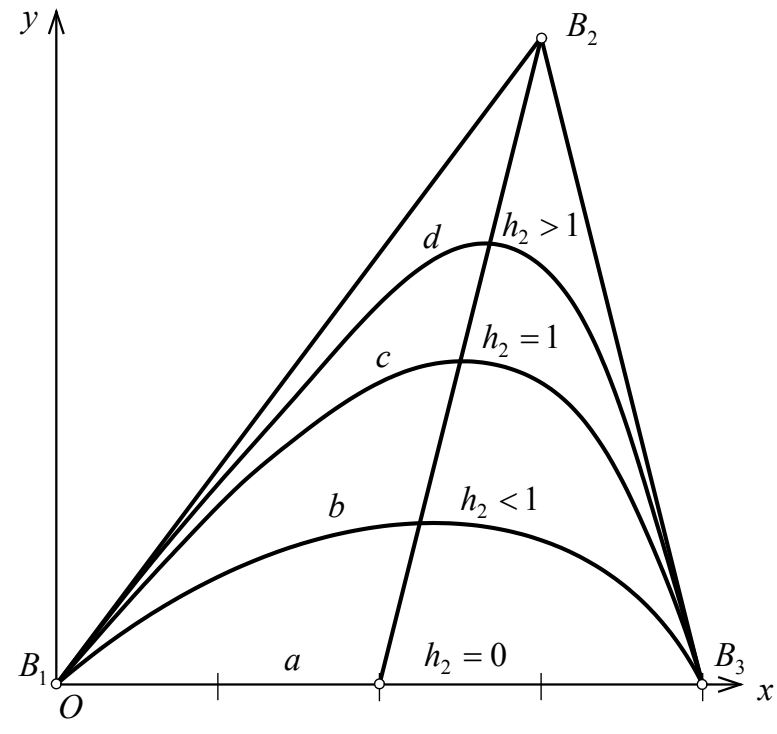

Рис. 3. Семейство коник

При рассмотрении дуги окружности (рис. 4) *h*<sub>2</sub> определяется из выражения:

$$
h_2 = \frac{MS}{SB_2} = \frac{e}{f(1 + \cos \theta) - e} = \frac{e}{f} = \cos \theta.
$$
 (1)

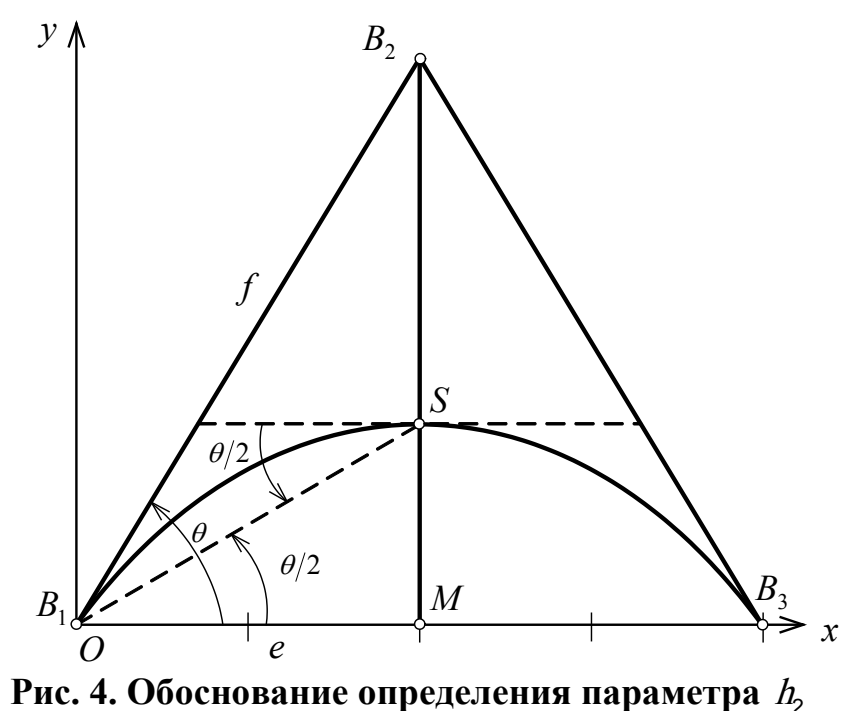

Научный взгляд в будущее

Далее авторы [3] рассматривают возможность построения дуг (сегментов) окружности: три сегмента по 120 градусов и 4 сегмента по 90 градусов. Последний случай приводится и в книге [1], без программной реализации.

Уравнение кривой NURBS в векторном виде может быть записано в следующем виде [1]:

$$
\mathbf{P}(u) = \frac{\sum_{i=0}^{n} h_i \mathbf{P}_i N_{i,k}(u)}{\sum_{i=0}^{n} h_i N_{i,k}(u)}.
$$
 (2)

Рассмотрим пример построения одного сегмента первого координатного угла единичной окружности, как В-сплайна, для которого  $n=2$ , где  $n+1=3$  количество точек,  $k=3$  – порядок кривой NURBS (рис. 5).

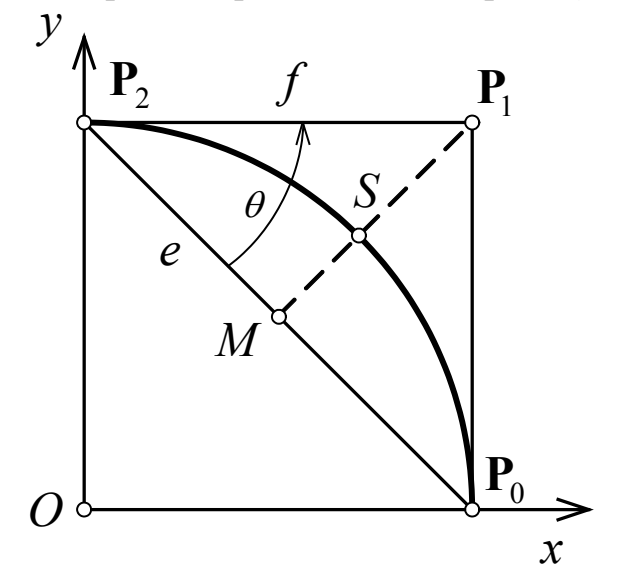

Рис. 5. Дуга окружности первого квадранта

В соответствии с рис. 5 запишем выражение (2) в развернутом виде [1]:

$$
\mathbf{P}(u) = \frac{h_0 \mathbf{P}_0 N_{0,3}(u) + h_1 \mathbf{P}_1 N_{1,3}(u) + h_2 \mathbf{P}_2 N_{2,3}(u)}{h_0 N_{0,3}(u) + h_1 N_{1,3}(u) + h_2 N_{2,3}(u)}, \quad (t_{\min} \le u \le t_{\max})
$$
(3)

котором однородные координаты и координаты задающих  $\mathbf{B}$ точек соответственно равны:

$$
h_0 = 1; h_1 = \cos 45^\circ = \frac{\sqrt{2}}{2}; h_2 = 1,
$$
  
 $\mathbf{P}_0 = (1, 0); \mathbf{P}_1 = (1, 1); \mathbf{P}_2 = (0, 1).$ 

Узловые kak  $n = 2$ ;  $k = 3$ ) параметра (так значения имеют последовательность [0 0 0 1 1 1], так как  $t_{\min} = 0$ ,  $t_{\max} = n - k + 2 = 1$ .

В выражениях (2), (4) функции сопряжения  $N_{i,k}(u)$ 

$$
N_{i,k}(u) = \frac{(u-t_i)N_{i,k-1}(u)}{t_{i+k-1}-t_i} + \frac{(t_{i+k}-u)N_{i+1,k-1}(u)}{t_{i+k}-t_{i+1}};
$$
\n
$$
(4)
$$

Научный взгляд в будущее

Піехнические наукі

$$
N_{i,1} = \begin{cases} 1 & t_i \le u \le t_{i+1}; \\ 0 & \text{b} \text{ proportional to } \text{equiv} \end{cases}
$$
 (5)

являются рекуррентными соотношениями, которые схематично можно представить рисунком 6 [4].

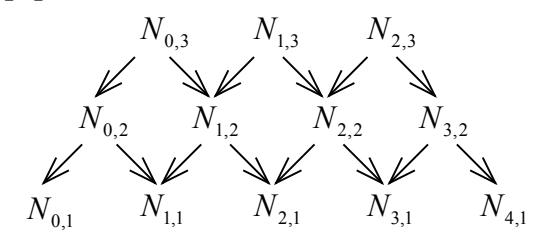

Рис. 6. Схема взаимосвязи функций сопряжения

В соответствии с выражением (5), в первую очередь определяем функции первого порядка:

$$
N_{0,1}(u) = N_{1,1}(u) = N_{3,1}(u) = N_{4,1}(u) = 0, N_{2,1}(u) = 1.
$$

Функции второго порядка (4) примут вид:

 $N_{0,2}(u) = N_{3,2}(u) = 0$ ,  $N_{1,2}(u) = (1-u)N_{2,1}(u)$ ,  $N_{2,2}(u) = uN_{2,1}(u)$ .

В таком случае функции сопряжения выражения (4) в выражении (9) запишутся [5]:

$$
N_{0,3}(u) = (1 - u)N_{1,2}(u) = (1 - u)^2 N_{2,1}(u),
$$
  
\n
$$
N_{1,3}(u) = uN_{1,2}(u) + (1 - u)uN_{2,1}(u) = 2u(1 - u)N_{2,1}(u),
$$
  
\n
$$
N_{1,3}(u) = uN_{2,2}(u) = u \cdot uN_{2,1}(u) = u^2 N_{2,1}(u).
$$

Учитывая, что функция

 $N_{2,1}(u) = 1,$ 

выражение (3) запишется [1]:

$$
\mathbf{P}(u) = \frac{1 \cdot \begin{pmatrix} 1 \\ 0 \\ 0 \end{pmatrix} (1 - u)^2 + \frac{\sqrt{2}}{2} \begin{pmatrix} 1 \\ 1 \\ 0 \end{pmatrix} 2u(1 - u) + 1 \cdot \begin{pmatrix} 0 \\ 1 \\ 0 \end{pmatrix} u^2}{1 \cdot (1 - u)^2 + \frac{\sqrt{2}}{2} \cdot 2u(1 - u) + 1 \cdot u^2},
$$
(6)

из которого следует [1]

$$
x(u) = \frac{(1 - \sqrt{2})u^2 + \sqrt{2}(1 - \sqrt{2})u + 1}{(2 - \sqrt{2})u^2 + (\sqrt{2} - 2)u + 1},
$$
\n(7)

$$
y(u) = \frac{(1 - \sqrt{2})u^2 + \sqrt{2}u}{(2 - \sqrt{2})u^2 + (\sqrt{2} - 2)u + 1}.
$$
 (8)

Научный взгляд в будущее

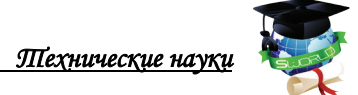

Однако, при компьютерной реализации в математическом пакете Maple (рис. 7), получены следующие выражения:

$$
x := \frac{(1-u)^2 + \sqrt{2}u(1-u)}{(1-u)^2 + \sqrt{2}u(1-u) + u^2},
$$
\n(9)

$$
y := \frac{\sqrt{2} u (1 - u) + u^2}{(1 - u)^2 + \sqrt{2} u (1 - u) + u^2}
$$
 (10)

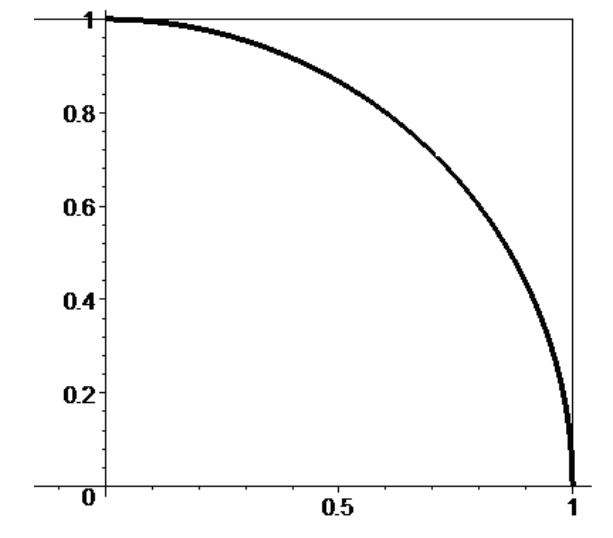

Рис. 7. Полученная реализация окружности

При анализе выяснилось, что выражения (9), (10) тождественны соответственно выражениям (7) и (8).

Следующий этап исследования направлен на определение выражений  $x(u)$ и  $y(u)$  посредством выполнения матричных операций зависимости (6), которая бы представляла одно матрицу в числителе и одну матрицу в знаменателе. Естественно полагать, что такое деление возможно, если матрицу числителя умножить на обратную матрицу знаменателя.

Поэтому встала задача в формировании матрицы знаменателя, которая должна быть квадратной. В результате исследования по зависимости (6) сформированы:

- матрица числителя (11)

$$
\begin{bmatrix}\n(1-u)^2 + \sqrt{2} u (1-u) & 0 & 0 \\
0 & \sqrt{2} u (1-u) + u^2 & 0 \\
0 & 0 & 1\n\end{bmatrix}
$$
 ; (11)

- матрица знаменателя (12)

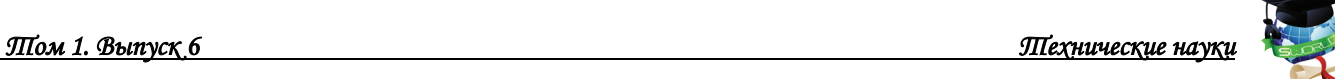

$$
\begin{bmatrix}\n(1-u)^2 + \sqrt{2} u (1-u) + u^2 & 0 & 0 \\
0 & (1-u)^2 + \sqrt{2} u (1-u) + u^2 & 0 \\
0 & 0 & 1\n\end{bmatrix}
$$
\n(12)

– обратная матрица знаменателя (13)

$$
\begin{bmatrix}\n-\frac{1}{-1+2u-2u^2-\sqrt{2}u+\sqrt{2}u^2} & 0 & 0 \\
0 & -\frac{1}{-1+2u-2u^2-\sqrt{2}u+\sqrt{2}u^2} & 0 \\
0 & 0 & 1\n\end{bmatrix}
$$
; (13)

При компьютерной реализации получены следующие зависимости *x*(*u*) и *y*(*u*):

$$
x := -\frac{(1-u)^2 + \sqrt{2}u(1-u)}{-1 + 2u - 2u^2 - \sqrt{2}u + \sqrt{2}u^2};
$$
\n(14)

$$
y := -\frac{\sqrt{2} u (1 - u) + u^2}{-1 + 2 u - 2 u^2 - \sqrt{2} u + \sqrt{2} u^2} ; \qquad (15)
$$

При дальнейшем исследовании установлено, что выражения (14) и (15) полностью тождественны соответственно выражениям (7), (9) и (8), (10), а график построения дуги окружности соответствует рисунку 7.

Аналогичным образом можно моделировать дуги окружностей остальных квадрантов, а для полуокружности применить операцию объединения сплайнов.

Литература:

1. Ли К. Основы САПР (CAD/CAM/CAE) / Кунву Ли. – СПб.: Питер, 2004.  $-560$  c.

2. Piegl, Les. "On NURBS: A Survey". IEEE Computer Graphic & Applications. January 1991. pp. 55–71. 1991.

3. Роджерс Д. Математические основы машинной графики: Пер с англ./ Д. Роджерс, Дж. Адамс – М.: Мир, 2001. – 604 с.

4. Графский О.А. Вычислительная геометрия: учебное пособие/О.А. Графский. – Хабаровск: Изд-во ДВГУПС, 2014. – 150 с.

5. Графский О.А. Особенности кривых Безье и В-сплайнов / О.А. Графский, В.В. Сметанина, Е.Н. Ни // Вопросы науки и образования: теоретические и практические аспекты: материалы Международной научнопрактической конференции 16 мая 2017 г. (Прага, Чехия): Vydavatel "Osviceni", НИЦ "Мир науки", 2017. – С. 99–106.

> Статья отправлена: 02.06.2017г. © Графский О.А., Сметанина В.В., Ни Е.Н., Пономарчук Ю.В.